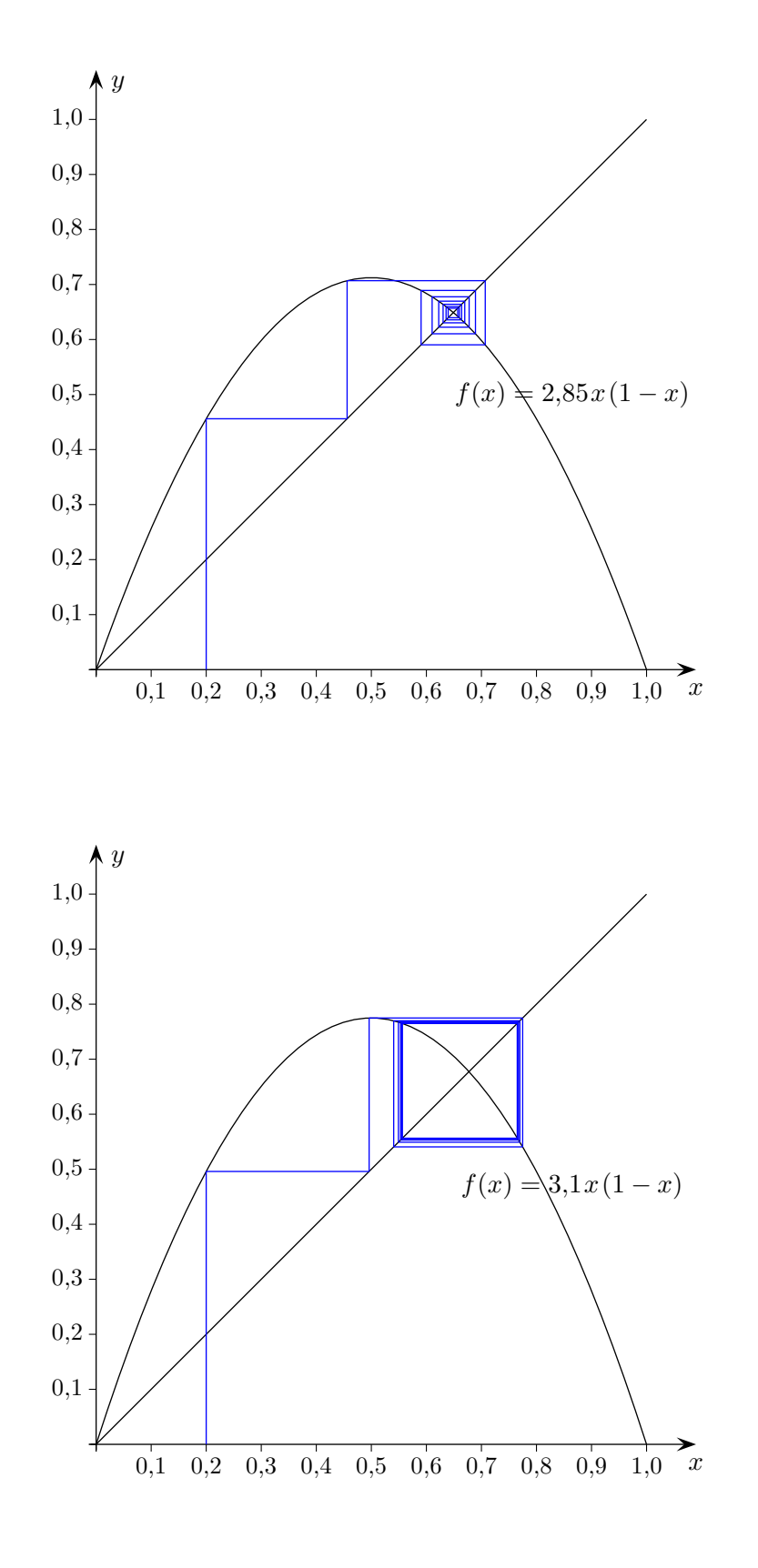

Roolfs

1

Iteration  $x_{n+1} = rx_n(1 - x_n)$ 

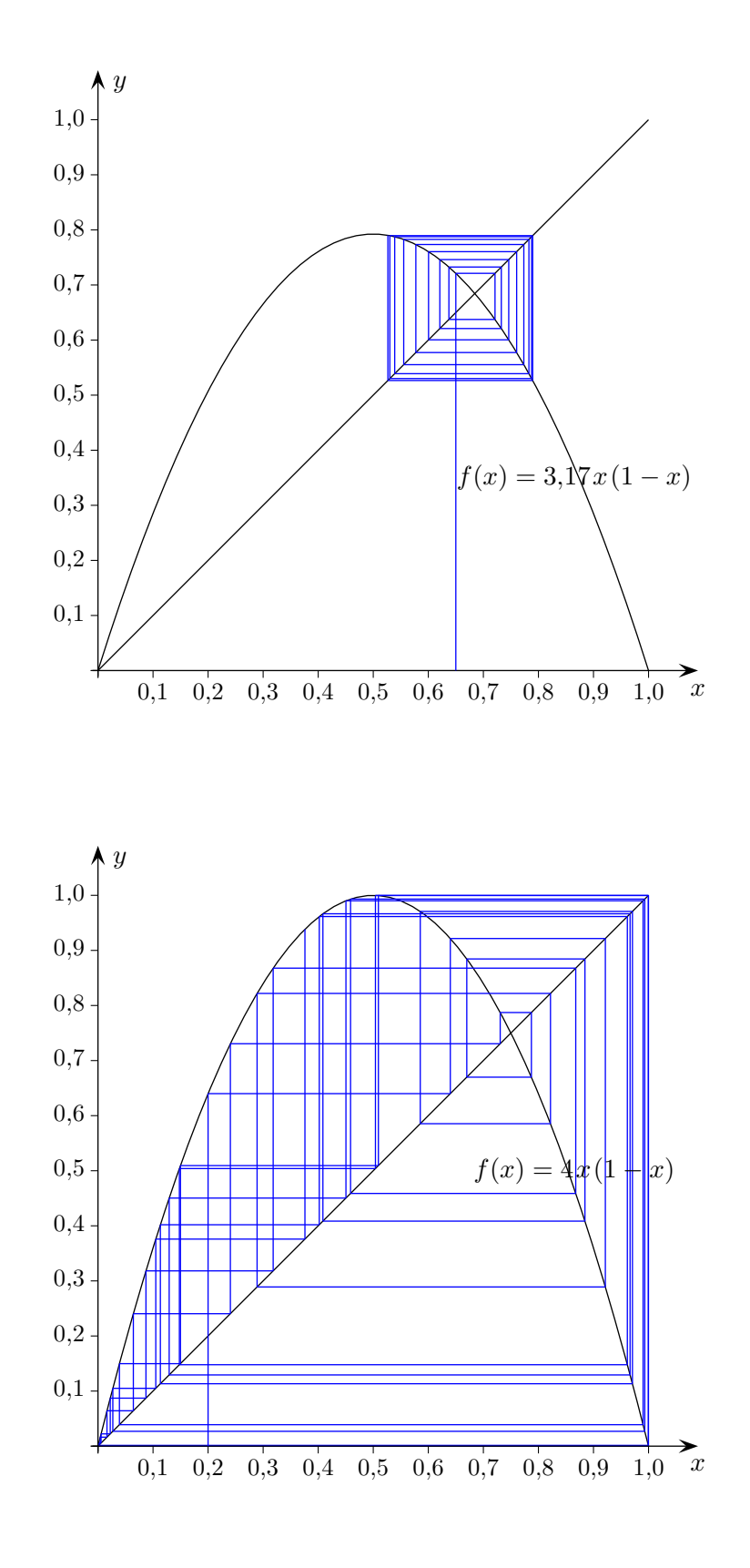

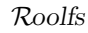

Iteration 
$$
x_{n+1} = rx_n(1 - x_n)
$$

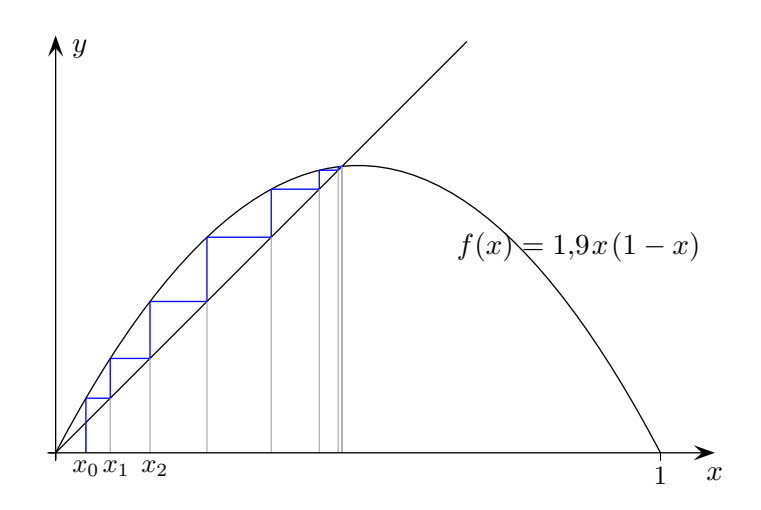

Startwert sei  $x_0$ .

 $x_1 = rx_0(1-x_0)$  $x_2 = rx_1(1-x_1)$  $x_3 = rx_2(1-x_2)$ . . .

Mit  $f(x) = rx(1-x)$  kann die Iteration beschrieben werden:

$$
x_1 = f(x_0)
$$
  
\n
$$
x_2 = f(x_1)
$$
  
\n
$$
x_3 = f(x_2)
$$
  
\n...

Und damit

$$
x_n = \underbrace{f(f(\dots f(f(x_0))\dots))}_{n-\text{mal}} \qquad \text{kürzere Schreibweise:} \quad x_n = f^n(x_0)
$$

Das graphische Iterieren beginnt mit  $x_0$ . Zu  $x_0$  ist der zugehörige Punkt  $P(x_0 | f(x_0))$  auf der Parabel zu betrachten. Der erste Iterationsschritt ergibt den y-Wert von P.

Um von diesem erneut den Funktionswert ermitteln zu können, wird der y-Wert auf der x-Achse aufgesucht. Dies erfolgt mit der Geraden  $y = x$ . Die Schritte wiederholen sich für  $x_1, \ldots$ 

Roolfs

## Anziehendes und Abstoßendes

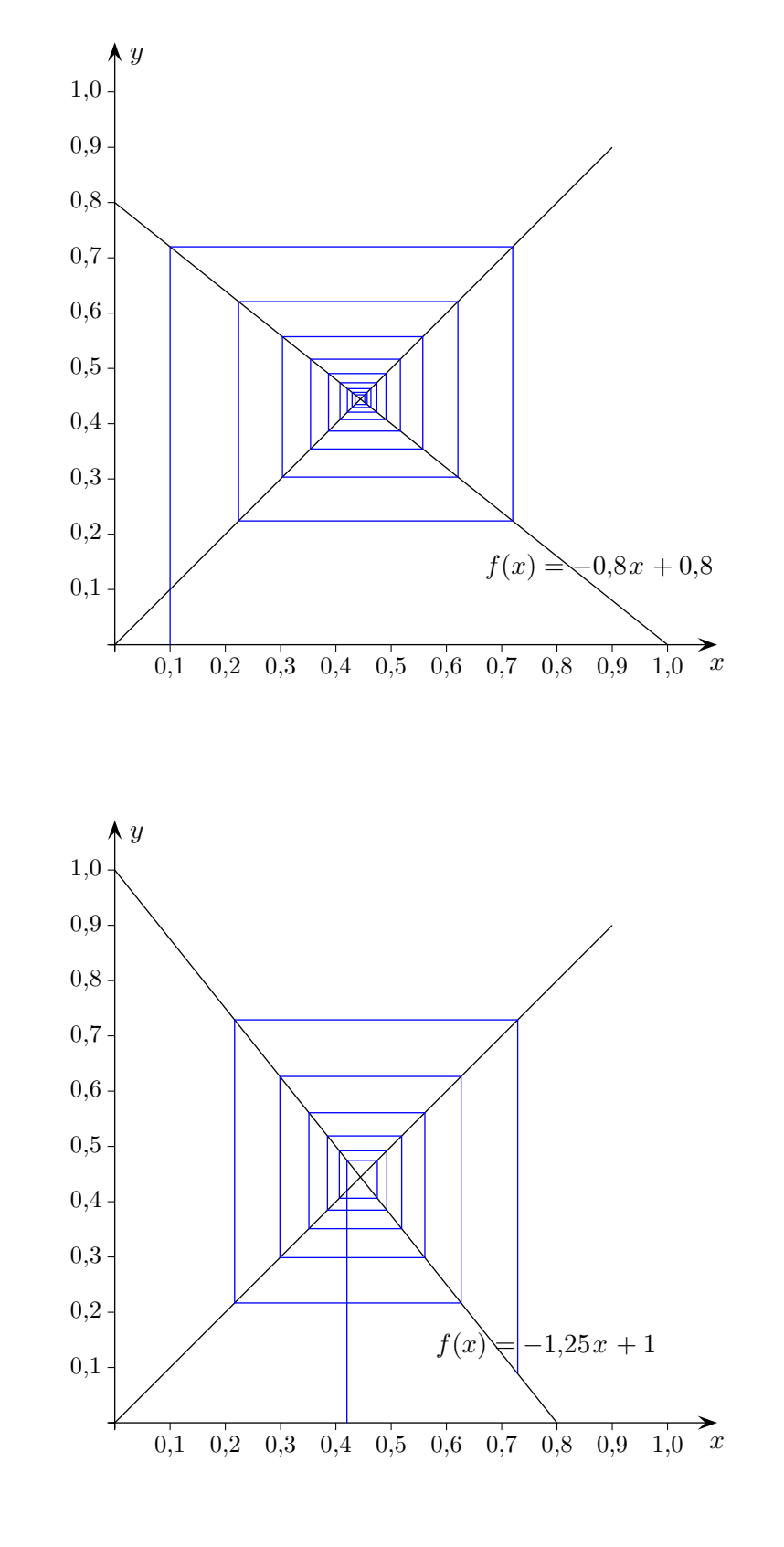

Roolfs

Zyklisches

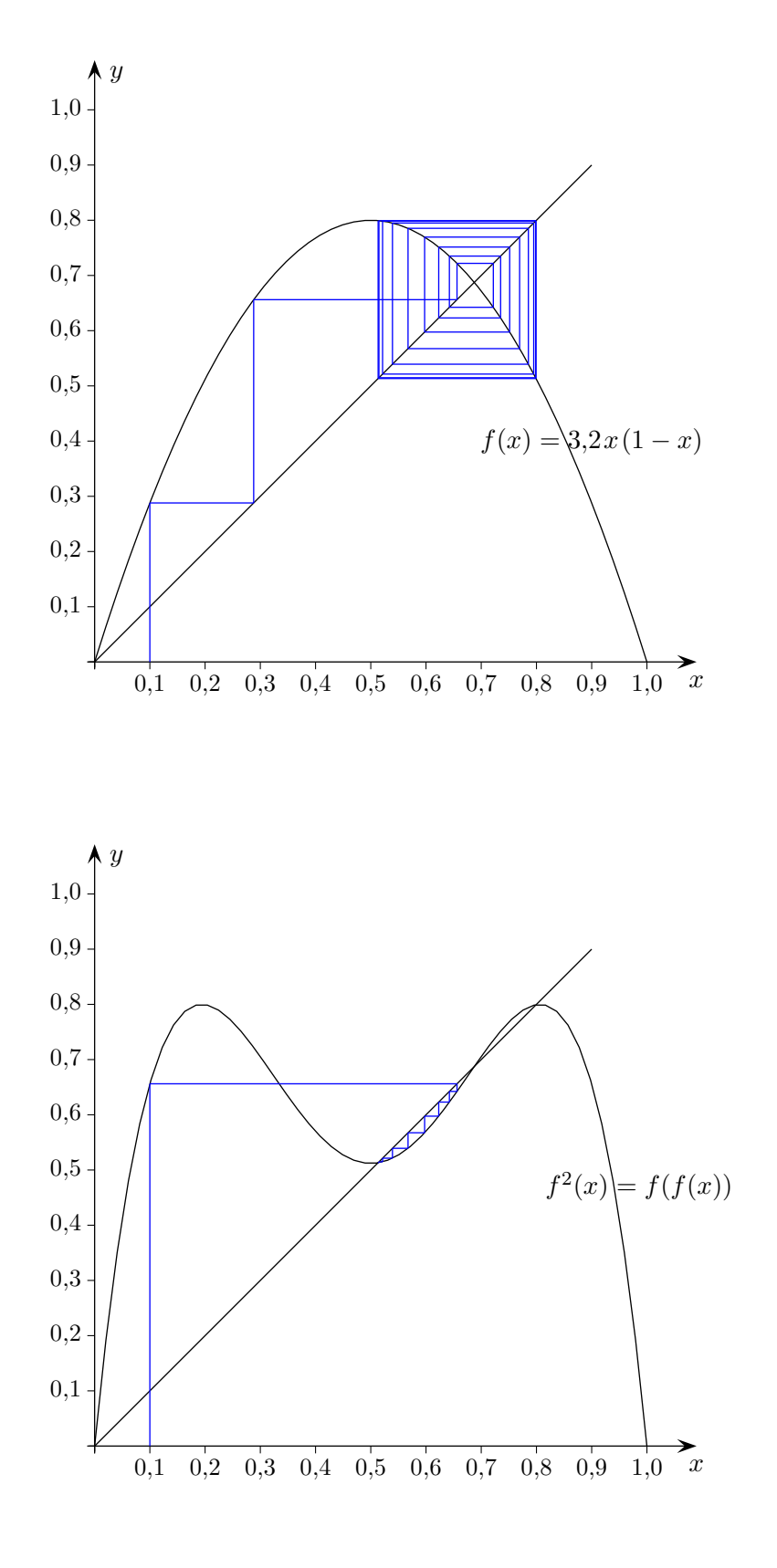

Roolfs